# Your Dental Benefits Portal

#### How to log in and manage your benefits from any device

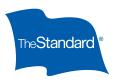

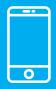

Access your Dental benefits from The Standard<sup>‡</sup> using our secure member portal. It's designed to work on any web-enabled device. So you can check your Dental benefits, show your ID card or find a dentist anytime. **We're here to help make things easy. Let's get started.** 

## Log In or Register in 3 Simple Steps

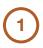

#### Go to standard.com/dental:

Choose where you receive your benefits.

- Select "Log In For Benefits," unless your employer is in New York.
- Select "Log In For Benefits (In NY)" if your employer is in New York.

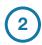

#### Log in or register for a new account:

- Existing members: Choose "**Members**" and log in with your user ID and password, if you already have an account.
- New members: Choose "Members," then "New Users" and register to create a user ID and password.

3

## If prompted, complete the 2-step verification process for security:

- Request a one-time security passcode by selecting your preferred contact method text or a phone call.
- Enter the code to verify your identity and complete your registration. You're all set!

### Review Your Benefits or Select a Dentist

Once you're logged in, you can:

- · Print an ID card
- Review your benefits summary or certificate
- · Check the status of claims
- Review your Explanation of Benefits
- · Find or suggest a dental provider

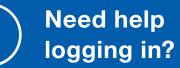

Please contact your HR department. Or call The Standard's Dental customer service team at **800.547.9515**. If your employer is based in New York, call **888.396.8641.** You can count on us for fast answers and support.

<sup>‡</sup> The Standard is a marketing name for StanCorp Financial Group, Inc. and subsidiaries. Insurance products are offered by Standard Insurance Company of 1100 SW Sixth Avenue of Portland, Oregon, in all states except New York, where insurance products are offered by The Standard Life Insurance Company of New York of 333 Westchester Avenue, West Building, Suite 300, White Plains, New York. Product features and availability vary by state and company, and are solely the responsibility of each subsidiary. Each company is solely responsible for its own financial condition. Standard Insurance Company is licensed to solicit insurance business in all states except New York. The Standard Life Insurance Company of New York is licensed to solicit insurance business in only the state of New York.